## **Medion Wireless Wifi Extender Setup**>>>CLICK HERE<<<

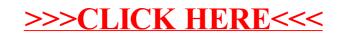